# **Fortran ⽂法のまとめ**

### **Fortran90 の基本事項**

大文字と小文字は区別しない

自由形式:一行 132 文字まで記述(コンパイルオプションで撤廃できる)

(固定形式: FORTRAN77 では何文字目から書くかが指定されていた)

⼀⾏に⼀⽂を記述

;を使うことで一行に複数文を書くことも可能。

a=0; b=0 | aにゼロを代入、b にゼロを代入

! 以降は行末まではコメント文としてコンパイル時には無視される。

←行が長くなって複数行にまたがる場合は一行目最後に &

次の行の頭にも&を置いても良い

- $a = 1.0d0 + 2.0d0 + 3.0d0 + 4.0d0 + 8$
- $8.5.0d0 + 6.0d0 + 7.0d0 + 8.0d0 + 8$
- $8.9.0d0 + 10.0d0$

### **○プログラムの基本構造**

PROGRAM プログラム名称 宣言文 (IMPLICIT NONE 宣言、変数宣言) 実行文 END PROGRAM プログラム名称

### IMPLICIT NONE

は、暗黙の変数型を使用せず、全ての変数の型を明確に指定する文。(使うことを推奨)

暗黙の型宣⾔とは、IMPLICIT NONE を使わない場合 Fortran では

 IMPLICIT REAL\*8(a-h, o-z)

となり a〜h、o〜z で始まる変数・定数は倍精度実数型、その他の i〜n で始まる変数・定 数はデフォルト型の整数型を使う方法が過去に広く使われていた(非推奨)

型

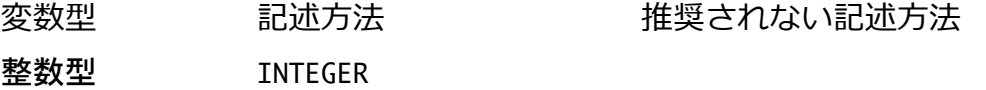

1

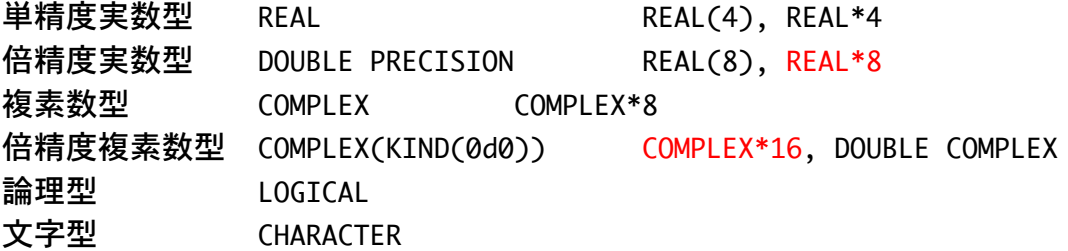

REAL\*8 と COMPLEX\*16 はよく見かける。DOUBLE PRECISION は推奨されるがあまり見かけな い。

変数名:英数字とアンダーラインが使える。英字から始まる 31 文字までの名前

変数の宣言例

INTEGER :: a REAL\*8 :: b, c DOUBLE PRECISION :: d=0.0D0 ! 初期値入力 COMPLEX(kind(0d0)) :: dt1 COMPLEX(kind(0d0)), PARAMETER :: iunit = (0.0d0, 1.0d0) ! プログラム中で 値を変更しない変数(定数)にはパラメター属性をつける。

文字型変数の宣言例

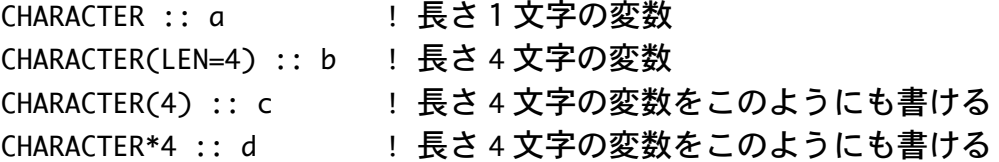

### **変数型について**

整数型: 4 バイト(32 ビット), 2 進数でメモリに格納。最大値 231-1 まで 単精度実数型: 4 バイト、10<sup>-38</sup>~10<sup>38</sup>, 約 7 桁の精度(符号、指数と仮数部に格納) 3.5, 1.0e0, -1.0e5 (-10000)などと表示(e のあとは指数部) 倍精度実数型:8 バイト、10-308~10308 約 16 桁の精度 3.5d0, 1.0d0, 1.0d-5 (0.00001) などと表示(d のあとは指数部) 単精度複素数型:8 バイト、実部と虚部が単精度実数型 倍精度複素数型:16 バイト、実部と虚部が倍精度実数型 論理型: .TRUE. または .FALSE. (T,F でも OK)

実数と複素数型では基本的に倍精度のものを使う。

### **○四則演算**

(+, -,\*, /)、累乗は\*\*で表す。

同じ型の演算は同じ型となる。(整数型/整数型は整数型)

a = 5 / 2 ! a は 2 となる。 2.5 にしたい場合は 5.0/2.0 とす

違う形の演算は型変換が行われる(整数と実数の演算は実数に、実数と複素数の演 算は複素数に)

a=4\*\*3 ! 4 の三乗、a は 64 となる

○代入文

る

変数に値を代入するには=を使う(数学の等号ではない) a = 5 / 2.0 ! 倍精度実数型の a に 2.5 を代入 i = i + 1 ! i を 1 増やす。(再帰代入)

# **○DO ループ⽂の使い⽅**

```
基本例1 (sum (初期値 0)に N 回 1 を足す)
```

```
sum = 0DO I = 1, N
  sum = sum + 1END DO
```
基本例 2 (sum (初期値 0) に i が 1〜N まで増える間、3 回ごとに i を足す)

```
sum = 0DO I = 1, N, 3sum = sum + iEND DO
```
補足説明: インクリメント

DO ループを1つずつ変数が増えながら行うのではなく、この場合は3つずつ 増えて⾏く。つまり、*i*=1, 4, 7, 10, …の様に増えて⾏く事に注意。

**○IF ⽂の使い⽅**

基本例1 (iの値が 0 の時は 0 を、1以上の時は 1 を、それ以外(つまり負の値)の時は-1 を加える)

```
IF (i .EQ. 0) THEN
  i = iELSE IF (i .GE. 1) THEN
  i = i + 1ELSE
  i = i - 1
```
END IF

補足説明: 関係演算子

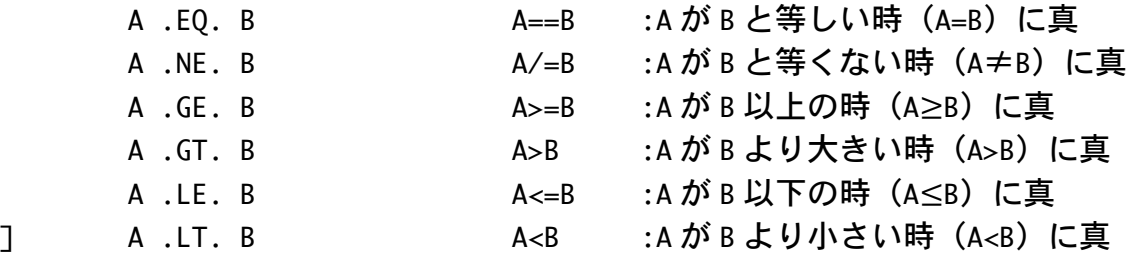

基本例2 実行する文が短い場合は Then も省略して一行で書くことも可能  $delta = 0$ IF (i .EQ. j) delta = 1 ! i=j であれば delta に 1 を代入

### **○IF ⽂による DO ループの制御**

基本例 1 DO ⽂で終了条件を書かない (EXIT ⽂でループを抜ける)  $x = 0.0d0$ DO  $x = x + 0.10d0$  $y = x^{**}2$ PRINT  $*, x, y$ IF( x .GT. 1.0d0) EXIT ! x>1なら DO ループから出る END DO

条件が満たされないとプログラムは終了しないので端末から Ctrl-C で強制終了する。

基本例 2 特定の条件のときは DO ループを実行しない(CYCLE で DO ループの頭に戻る)

DO  $i = 1$ , N

IF ( i .EQ. 7 ) CYCLE ! i が 7 のときは戻って i=8 の処理に移る。 !ここに i が 7 以外のときの計算を書く。

END DO

基本例 3 入れ子(ネスト)になる場合は DO ループに名前をつける LOOP1:  $D0 i = 1$ , N LOOP2:  $D0 j = 1, N$ IF( i .EO. i ) CYCLE LOOP2 END DO LOOP2 END DO LOOP1

IF-END IF ⽂にも同様に名前をつけることができる。

### ○標準入出力(READ/WRITE/PRINT 文の使い方)

基本例(コマンドラインから hoge を読んで、hoge をディスプレーに出力) READ(\*,\*) hoge

WRITE(\*,\*) hoge または PRINT \*, hoge

**補⾜説明︓** WRITE ⽂の2つの\*(星印)の意味

1つ目の\*は IO (ファイル装置番号) を指定する為に使う (後述)

2つ目の\*は FORMAT (データの型) を指定する為に使う

**何も考えずにインタラクティブに作業するのであれば、WRITE(\*,\*)あるいは PRINT \*, を使う**

### ○ファイル入出力

基本例(入力ファイルを装置番号1番に、出力ファイルを装置番号2番に割り当て、それ ぞれのファイルに入出力する)

```
OPEN(1,FILE='ファイル名 1',STATUS='UNKNOWN')
OPEN(2,FILE='ファイル名 2',STATUS='UNKNOWN')
READ(1,*) hoge
WRITE(2,*) hoge
CLOSE(1)
CLOSE(2)
```
**補⾜説明︓** 装置番号を\*としたときは標準⼊出⼒から読み書きをする READ(\*,\*)とすると入力は 5番のファイル (標準入力、画面上)から読み込む WRITE(\*,\*)とすると出力は 6番のファイル (標準出力、画面上) へ書き出す WRITE(0.\*)とすると出力は 0 番のファイル(標準エラー出力、画面上)へ書き出す **OPEN ⽂は画⾯(標準⼊出⼒)以外のファイルからの⼊出⼒をする為に使う 開けたら(OPEN)、閉じる(CLOSE)のを忘れずに**

STATUS 指定⼦︓'OLD' : すでにファイルが存在する場合

'NEW': ファイルが新しく作られる場合

'REPLACE': ファイルが存在する場合は前のファイルが削除される

'UNKNOWN': デフォルト値。ファイルが存在する場合も存在しない場合 もある。存在しない場合は新しく作成する。

ACTION 指定子:'READ':読み込み専用でファイルを開く

'WRITE': 書き込み専用でファイルを開く

'READWRITE': デフォルト。読み書き可能。

POSITION 指定子: 'ASIS': デフォルトの場所、通常ファイルの先頭位置

'REWIND': ファイルの先頭位置

'APPEND': ファイルの末尾位置

存在するファイルをオープンして出力した場合前の内容は削除される。すでに存在するフ アイルの内容を消さずに一番最後に結果を出力したい場合は

OPEN(1,FILE="ファイル名", STATUS="OLD", POSITION="APPEND") などとしてファイルをオープンする。

○配列 (ベクトル) の扱い方

型宣⾔

基本例

DOUBLE PRECISION :: a(1:5),B(1:4,1:3) ! a は 5 つの要素を持つ配列、B は 4x3 の行列

DOUBLE PRECISION :: a(5), B(4,3) !としてもよい

DOUBLE PRECISION, DIMENSION(1:10) :: p,q,r,s ! p,q,r,s は 10 つの要素を持 つ配列

DOUBLE PRECISION :: p(1:10), q(1:10), r(1:10), s(1:10) ! としてもよい

その他の例

DOUBLE PRECISION :: a(-2:2)

a(-2), a(-1), a(0), a(1), a(2)の 5 つの要素を持つ倍精度実数型配列を定義

#### 初期値設定

DOUBLE PRECISION :: L(1:5)=0.0D0 !配列 L の全ての成分が 0 INTEGER :: L2(1:5) = (/1, 2, 3, 4, 5/) !配列 L2 の各要素の初期値を設定

基本例 (N 次元配列 a の全要素に 0 を代入)

DO  $i = 1, N$  a(i)=0.0D0 END DO

**補足説明:当然、0 以外の要素の代入・演算も可能** 

DO ループを使わずに

 $a(1:N) = 0.000$ 

としてもよい。

また、異なる配列の違う添字を持つ要素の代入・演算も可能

DO  $i = 1, N$  $a(i)=b(i+3)$ 

END DO

この時、b の配列の大きさは N+3 より大きくないと不可

DO ループを使わずに

 $a(1:N) = b(4:N+3)$ 

としてもよい。

### 配列関係の組み込み関数

#### SUM 配列の和を計算

c = SUM(a(1:10)) ! a(1)から a(10)までの和を c に代入 MAXVAL/MINVAL 配列の要素の最大値あるいは最小値を返す

> c = MAXVAL(a(1:N)) ! a(1)から a(N)の中での最大値を c に代入 d = MINVAL(a(1:N)) !a(1)から a(N)の中での最小値を d に代入

#### 組み込み関数 DOT\_PRODUCT

2つの 1 次元配列の内積を計算

c = DOT\_PRODUCT(a(1:N),b(1:N)) ! a と b の内積を c に代入

整数型、実数型、複素数型いずれの場合も内積を計算するため**複素数型の場合は CONJG(a(1:N))と b(1:N)の積が計算される。**

宣言時に配列の大きさに変数を使いたい場合は PARAMETER 属性あるいはサブルーチン なら INTENT(IN)属性が必要(プログラム中で値が変更できなくなる)

INTEGER, PARAMETER  $:: N = 100$ DOUBLE PRECISION ::  $A(1:N)$ ,  $B(1:N)$ ,  $C(1:2*N)$ 

コンパイル時に配列の大きさが決まらない場合(実行時配列)

INTEGER :: N REAL\*8, DIMENSION(:), ALLOCATABLE :: a ! サイズを指定せずに宣言

READ(\*,\*) N ! 例えば実行時に配列のサイズとなる整数型を読み込む ALLOCATE( a(1:N) ) ! a の配列を割り当てる ! ここで計算をする DEALLOCATE (a) ! a の配列をメモリから開放する

### ○行列の扱い方

基本例 (N×N 行列 *B*,の全要素に 0 を代入)

DO  $i = 1$ , N DO  $j = 1, N$  B(j,i)=0.0D0 END DO

END DO

**補⾜説明︓**2重ループの構造上、内側のループが優先的に変化する。

Fortran では多次元配列は  $B(1,1), B(2,1), B(3,1), ..., B(N,1), B(1,2), B(2,2), ...$ の順番にメモリに格納される (C ⾔語では逆)。

この順に演算をしたほうがキャッシュミスが少なくなる。

DO ループを使わずに

 $B(1:N,1:N) = 0.0D0$ 

としてもよい。

⾏列の組み込み関数

MATMUL ⾏列の積を計算

c(1:N,1:K)= MATMUL(a(1:N,1:M), b(1:M,1:K)) ! a と b の積を c に代入

### TRANSPOSE ⾏列の転置を計算

b(1:N,1:N) = TRANSPOSE(a(1:N,1:N)) ! b に a の転置行列を代入

行列の出力

```
DO 文を使う (5 x 5 行列 A の場合)
DO i = 1, 5WRITE(*,*) (A(i,j), j = 1, 5)END DO
```
(A(i,j),j=1,5)の j(整数型変数)は展開されて A(i,1), A(i,2), A(i,3), A(i,4), A(i,5) となる。

行列のサイズが大きい場合は標準出力に出しても読めないので、一部だけ出力したり、フ ァイルに出⼒して必要な処理をする。

**○型変換**

整数の実数化、実数の整数化

基本例(i の値を ai と実数化、a の値を ia と整数化)

ai=DBLE(i) ! i を倍精度実数型に変換

ia=INT(a) | a を整数型に変換

補足説明: 数値関数参照

複素数の実部、虚部取り出し

基本例

rez = DBLE(z) ! 複素数 z の実部を(倍精度)実数型 rez に代入 imz = AIMAG(z) ! 複素数 z の虚部を(倍精度)実数型 imz に代入

2つの実数を実部と虚部とする複素数を作る

z = (2.0d0, 1.0d0) ! 複素数に特定の数値を代入( z に 2.0+i を代入)

iunit = (0.0d0, 1.0d0) ! 予めプログラムの最初で虚数単位を定義

z = a + b \* iunit | 複素数 z に a+ bi (a と b は実数型)を代入

あるいは

z = DCMPLX(a,b) : a と b が倍精度実数型の場合

### **○書式指定(I:整数、F:実数)**

基本例

a) 5 桁までの<mark>整数</mark>を表示

WRITE<sup>(\*,'</sup> (15)') ihoge

b) 全桁数 15、小数点以下 8 桁の<mark>実数</mark>を 3 つ表示

WRITE(\*,' (3F15.8)') xhoge, yhoge, zhoge

c) 5 桁までの<mark>整数</mark>を 2 つ表示後、全桁数 15、小数点以下 8 桁の<mark>実数</mark>を 3 つ表示 WRITE(\*,' (215,3F15.8)') ihoge, jhoge, xhoge, yhoge, zhoge

編集記述子の種類

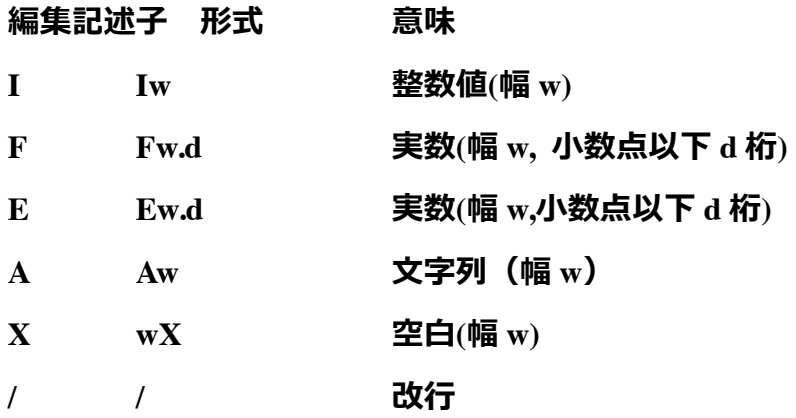

# **例**

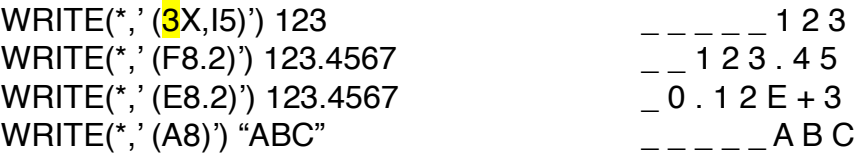

# **○組み込み関数**

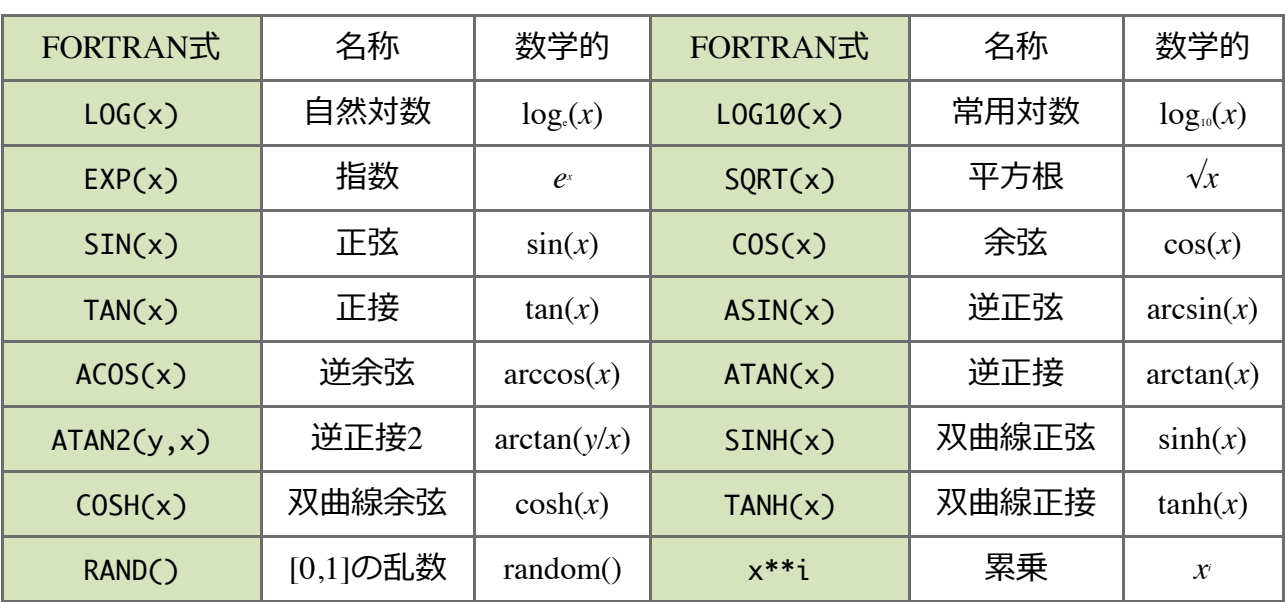

# 数学関数

# 数値関数

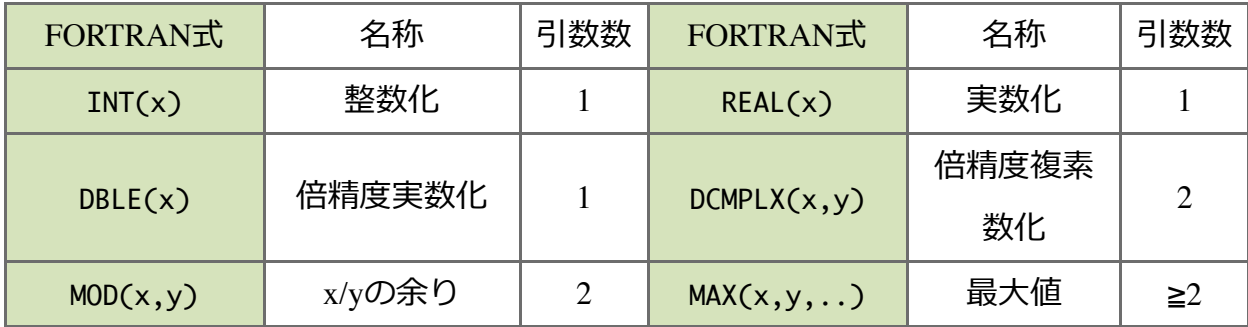

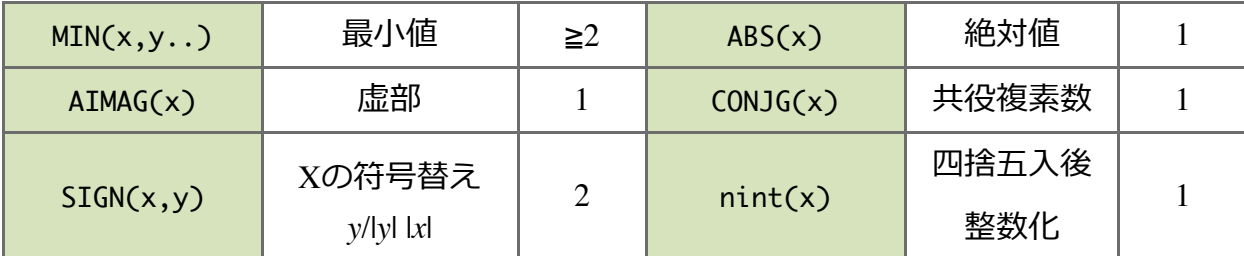

**補足説明:**角度の単位はラジアン単位なので注意 (180°=nラジアン)

**○論理演算**

# **If ⽂の中で、⽐較演算⼦や論理型の変数と共に⽤いられる。**

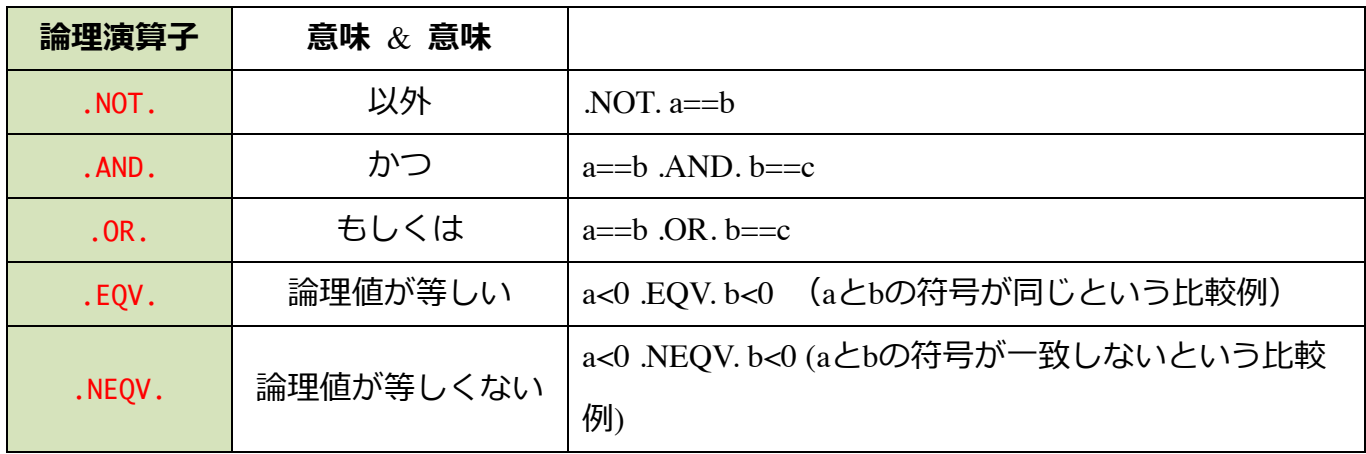

**例**:

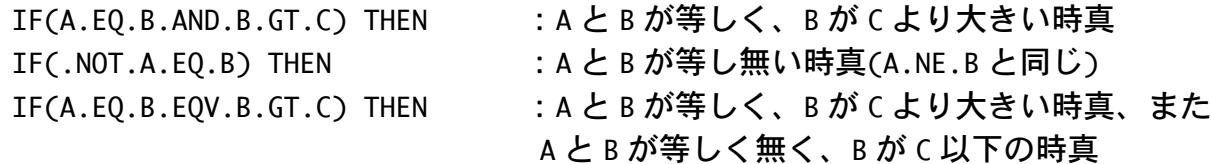

# **○関数副プログラム**

関数を定義することで組み込み関数と同じように使うことができる。関数がどの 型の変数を返すかは関数の中で定義する。(多次元)配列を返すこともできる。 基本例:  $f(x) = 4x^3 - 5x$  を関数副プログラムとして定義、主プログラムの中に関数副プロ グラムを置く場合(内部副プログラム)

PROGRAM EXAMPLE2 IMPLICIT NONE DOUBLE PRECISION :: x  $x = 0.0d0$ DO 

PRINT  $*, x, \text{Func}(x)$  $x = x + 0.10d0$ IF( x .GT. 5.0d0) EXIT

END DO

CONTAINS !CONTAINS 以下に副プログラムを列挙

FUNCTION Func(x) またのは、 関数見出し DOUBLE PRECISION, INTENT(IN) :: x ! 宣言部 DOUBLE PRECISION :: Func ! 関数の型を宣言する

Func = 4.0 \*  $x$  \*\*3 - 5.0 \*  $x$  ! 実行部

RETURN

END FUNCTION Func END PROGRAM EXAMPLE2

関数に受け渡される引数に INTENT(IN)属性をつけることで関数内でこの値が変更できな いようにできる。(推奨)

基本例 2: END PROGRAM の後に関数副プログラムを置く場合(外部副プログラム)

```
PROGRAM EXAMPLE2
       IMPLICIT NONE
       DOUBLE PRECISION :: x
       DOUBLE PRECTSTON :: Func |関数副プログラムの型宣言が必要
       x = 0.0d0DO	
              PRINT *, x, \text{Func}(x)x = x + 0.10d0IF(	x	.GT.	5.0d0)	EXIT
       END DO
END PROGRAM EXAMPLE2
FUNCTION Func(x) またのは、 しいのは ! 関数見出し
       DOUBLE PRECISION, INTENT(IN) :: x ! 宣言部
       DOUBLE PRECISION :: Func ―― ! 関数の型を宣言する
       Func = 4.0 * x**3 - 5.0 * x ! 実行部
       RETURN
END FUNCTION Func
```
RETURN文は関数やサブルーチンの処理を中断してその段階での値が関数やサブルーチンを 呼び出したプログラムに返される。プログラムの末尾の場合は省略してもよい。

# **○サブルーチン副プログラム**

関数副プログラムとほぼおなじ。違う点は

- ・値を返さない(型がない)
- ・引数として(複数の)値を返すことができる
- ・CALL ⽂で呼び出す

### 基本例

PROGRAM EXAMPLE2 IMPLICIT NONE DOUBLE PRECISION :: x, y  $x = 0.0d0$ DO CALL Func(x,y) ! CALL 文で Func サブルーチンを呼び出し PRINT  $*, x, y$  $x = x + 0.10d0$ IF( x .GT. 5.0d0) EXIT END DO CONTAINS !CONTAINS 以下に副プログラムを列挙 SUBROUTINE Func(x,y) ! サブルーチン見出し IMPLCIIT NONE DOUBLE PRECISION, INTENT(IN) :: x ! 宣言部 DOUBLE PRECISION, INTENT(OUT) :: y  $y = 4.0 * x**3 - 5.0 * x$  ! 実行部 END SUBROUTINE Func END PROGRAM EXAMPLE2

サブルーチンでは IMPLICIT NONE を改めて宣⾔(推奨)

サブルーチンの引数には INTENT 属性をつけることを推奨

INTENT(IN): サブルーチンに値が受け渡され、サブルーチン内で値の変更ができない変数 (入力引数)

INTENT(OUT): サブルーチンで値がセットされる変数(出力引数)

INTENT(INOUT): サブルーチンに値が受け渡され、サブルーチンで値を変更できる変数(入 出力引数)

### **○再帰**

関数副プログラムやサブルーチンの中で自分自身(関数副プログラムやサブルーチン)を引 ⽤することを再帰という。漸化式の計算などに使える。

関数副プログラムを再帰的に呼び出すためには RECURSIVE をつける

基本例(フィボナッチ数列)

```
RECURSIVE FUNCTION Fibonacci(N) RESULT(fibo)
        INTEGER, INTENT(IN) :: N
        INTEGER	::	fibo !結果を代入する変数
        IF(N .LT. 0) THEN
               fibo = -1RETURN
        END IF
        IF(N .EQ. 0) THEN
               fibo = \thetaELSE IF(N .EO. 1) THEN
               fibo = 1ELSE
               fibo = Fibonacci(N-1) + Fibonacci(N-2)END IF
```
RETURN

END FUNCTION Fibonacci

関数の実⾏結果は Fibonacci ではなく RESULT 句で指定された変数 fibo に代⼊される サブルーチンの場合も RECURSIVE キーワードをつければよい。

# **○関数・サブルーチンでの複数の値・配列の受け渡し**

出力が(多次元)配列一つであれば配列型の関数としてもよいし、出力が複数配列、変数に わたる場合はサブルーチンの引数に入れる。

基本例:外積を計算(関数を用いて)

```
PROGRAM	TEST
  IMPLICIT NONE
  DOUBLE PRECISION :: a(1:3), b(1:3), c(1:3)a(1) = 6.0d0; a(2) = 3.0d0; a(3) = 4.0d0;
  b(1) = 3.0d0; b(2) = -2.0d0; b(3) = -4.0d0;c(1:3) = 0UTERPRODUCT(a(1:3), b(1:3))
  WRITE(*,*) c(1:3)CONTAINS
```

```
FUNCTION OUTERPRODUCT(a, b)
 DOUBLE PRECISION, INTENT(IN) :: a(1:3), b(1:3)
 DOUBLE PRECISION :: OUTERPRODUCT(1:3) !3 つの要素を持つ配列として関数
```
### を定義

 OUTERPRODUCT(1)=a(2)\*b(3)-a(3)\*b(2); OUTERPRODUCT(2)=a(3)\*b(1)-a(1)\*b(3); OUTERPRODUCT(3)=a(1)\*b(2)-a(2)\*b(1);

 RETURN

END FUNCTION OUTERPRODUCT

END PROGRAM TEST

基本例:外積を計算(サブルーチンを用いて)

```
PROGRAM	TEST
  IMPLICIT NONE
 DOUBLE PRECISION :: a(1:3), b(1:3), c(1:3)a(1) = 6.0d0; a(2) = 3.0d0; a(3) = 4.0d0;
 b(1) = 3.0d0; b(2) = -2.0d0; b(3) = -4.0d0;
 		CALL	OUTERPRODUCT(a(1:3),	b(1:3),	c(1:3))		!入力も出力も引数に入れる
 WRITE(*,*) c(1:3)CONTATNS
 SUBROUTINE OUTERPRODUCT(a, b, c)
    DOUBLE PRECISION, INTENT(IN) :: a(1:3), b(1:3)
   DOUBLE PRECISION, INTENT(OUT) :: c(1:3)
    c(1)=a(2)*b(3)-a(3)*b(2);c(2)=a(3)*b(1)-a(1)*b(3);
```
 $c(3)=a(1)*b(2)-a(2)*b(1);$ 

 RETURN

END SUBROUTINE OUTERPRODUCT

END PROGRAM TEST

### **○プログラムの終了(エラー処理)**

STOP 文でプログラムの実行を終了できる。" " で文字列をエラー出力に出せる。

# 例:

IF(n .LT. 0) STOP "n should be zero or positive" これは IF (n .LT. 0) THEN  $WRITE(6,*)$  "n should be zero or positive" **STOP** END IF と同じ。

**○コンパイル**

\$ gfortran プログラムソースファイル.f90 -o 実行ファイル名

コンパイルオプション

-O0, -O1, -O2, -O3 : 最適化オプション

- -ffree-line-length-none : デフォルトでは⼀⾏ 132 ⽂字であるがこの制限を撤廃
- -Wall: 全てのコンパイル時の警告メッセージを出力
- -Wuninitialized : 初期化されていない変数を検出

-pedantic: 標準外の機能利用を警告

-fbounds-check : 配列の領域外参照を検出

-ffpe-trap=invalid,zero,overflow 浮動⼩数点例外発⽣時に異常終了

-fbacktrace 異常終了時にプログラムソースコードの行番号を表示

**○デバッグ**

# **⽂法以前のチェック事項**

- **変数の打ち間違いは無いか︖**
- **配列の⼤きさが、定義された範囲を超えていないか︖**
- **DO-END DO、IF THEN ELSE IF-ELSE-END IF などがきちんと閉じているか?**
- **emacs では正しくコーディングされているとタブを押したときに各⾏が整列する。**

### **実践的なデバッグの⽅法**

- **⾊々な所に WRITE(\*,\*) /PRINT \*, ⽂を挿⼊し、途中結果、DO ループの変数の増え⽅ 等をモニターする。**
- **!でコメント化することでソースコードの保存や実⾏を⾶ばすことも可能。**
- **do ループの変数がちゃんと受け渡されているかどうかチェックする。特に、配列の⼤ きさを超える変数が受け渡されると、他のデータを破壊してしまうので要注意。**
- **配列にきちんとデータが読み込まれているかチェック。**
- **検索コマンドで、同じ変数がちゃんと検索されるかどうかチェック。**
- **コンパイル時にデバッグオプションを追加**